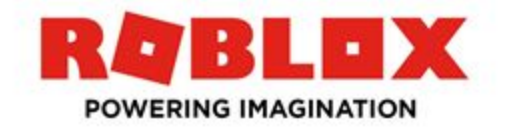

# Coding with Lua Cheatsheet

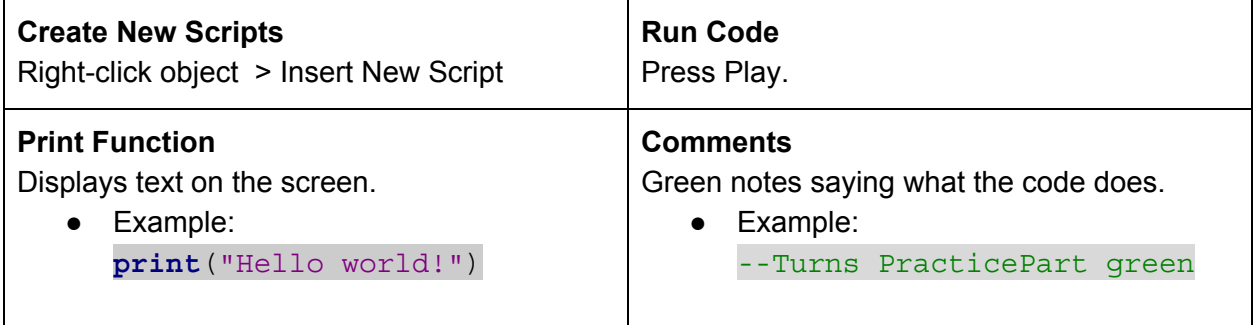

#### **Variables**

Placeholders for information the program will use later. Variables can be changed and worked with in a variety of ways.

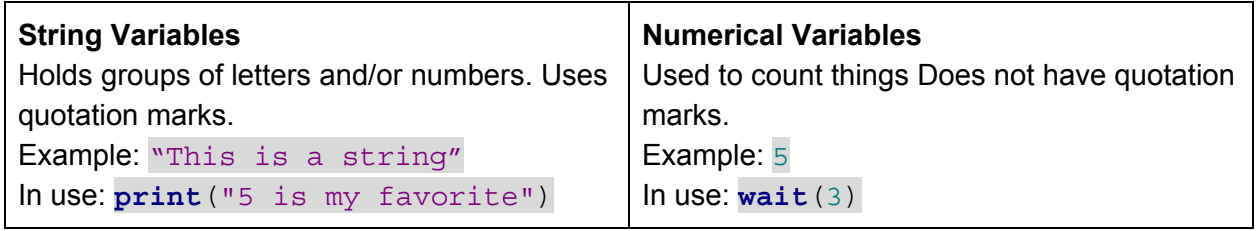

# **Properties**

Any characteristic of an object. Examples include color, visibility, speed, and health points.

#### **Dot notation**

Used to separate names of objects, properties, and keywords like "new". Example: **game**.Workspace.PartName.BrickColor = BrickColor.new("Color name")

#### **Wait Function**

Makes the program wait a number of seconds before going to the next line of code. Example: **wait**(4)

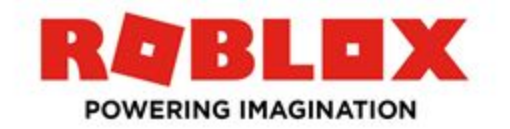

### **While true do**

Loops the code between while true do and end over and over Example:

```
while true do
     wait(3)
     Part.BrickColor = BrickColor.new("Alder")
     wait(3)
     Part.BrickColor = BrickColor.new("Baby blue")
end
```
## **local Variables**

Use the keyword local and a name to create your own variable. No spaces in the name. Example: **local** NameOfMyVariable = script.parent

## **Parents and Children**

The relationship between two objects. In this image the parent is the part. The child is the script.

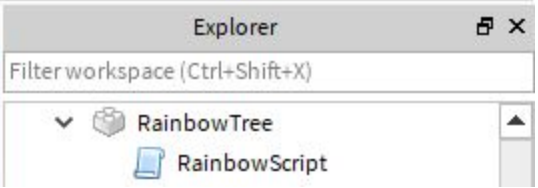

### **script.Parent**

Directs a script to its parent. Usually a part. Example: **local** NameOfMyVariable = script.parent

# **Troubleshooting Steps**

- 1. Look for red lines in the code and follow instructions
- 2. Check that capitalization matches exactly
- 3. Check for missing quotation marks or parentheses
- 4. Make sure there are no spaces in variable names
- 5. Make sure that necessary code isn't commented out (green)
- 6. Have a few friends look at your code. Everyone needs fresh sets of eyes sometimes.